# **CONTACT**

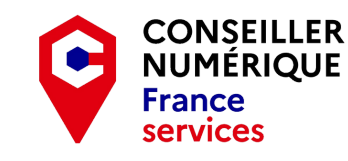

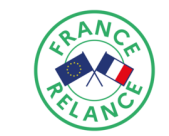

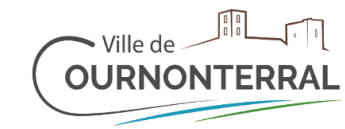

# UNE CONSEILLÈRE NUMÉRIQUE POUR VOUS ACCOMPAGNER

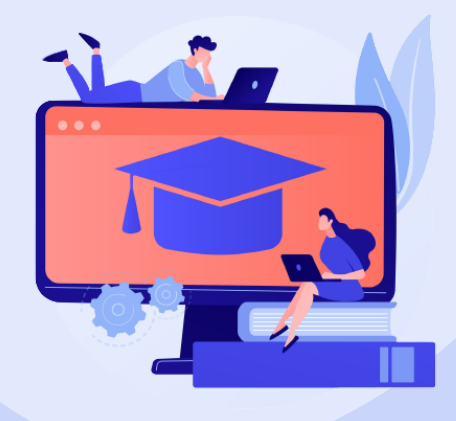

Ateliers collectifs ou RDV individuel

## Apprentissage du numérique au quotidien

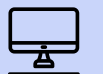

De la prise en main de votre matériel informatique (ordinateur, smartphone, tablette) au perfectionnement.

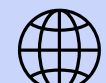

J'apprends à naviguer sur internet

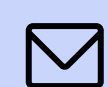

J'apprends à gérer ma boîte email

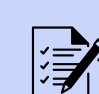

J'apprends à réaliser mes démarches en ligne

Service gratuit

Sur inscription

## INSCRIPTION ET RENSEIGNEMENT AU 04 99 53 25 24

### **Manon Costes**

Conseillère numérique France services manon.costes@conseiller-numerique.fr

Maison des services 104 esplanade hélios, 34660 Cournonterral

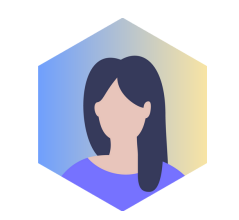

Un calendrier de nombreux ateliers et accompagnements numériques vous sera proposé tout au long de l'année par votre conseillère numérique France services.

# **ESPACES** NUMÉRIQUES

**Rendez-vous individuel personnalisé** avec votre conseillère numérique France services pour vous accompagner. **De la prise en main** de votre matériel informatique (ordinateur, smartphone, tablette) **au perfectionnement.**

### **Vous avez besoin d'aide pour réaliser une démarche sur internet ?**

Démarches administratives accompagnées sur Rendez-vous.

## ORDINATEURS À DISPOSITION

### **Vous êtes autonome dans vos démarches en ligne, mais ne possédez pas d'ordinateur ?**

Un ordinateur avec outil de visio-conférence et imprimante sera mis à votre disposition. Pensez à réserver un créneau.

INITIATION AU NUMÉRIQUE

### **Initiation à l'environnement informatique Le mardi matin de 10h à 12h**

Testez vos connaissances informatiques.

Découvrez des exercices simples, pour vous entrainer sur ordinateur. Des sessions de 2h en petits groupes de deux à quatre personnes **sur inscription.**

# ATELIERS **COLLECTIFS**

• RENDEZ-VOUS INDIVIDUEL PROGRAMME SEPTEMBRE - OCTOBRE

**Création de CV sur Canva - Lundi 11 et 18 septembre à 14h30** Créez ou mettez à jour votre CV.

**Doctolib - Mercredi 13 septembre à 14h30** Créer un compte Doctolib, utiliser l'application, gérer ses rdv.

- **Sécuriser ses données Mercredi 20 septembre à 10h** Apprenez à vous approprier des méthodes pour naviguer en toute sécurité. Apprenez à détecter des sites malveillants et des arnaques. Apprenez à sécuriser vos moyens de paiement.
- **France connect Jeudi 28 septembre à 09h30**

Faciliter la connexion à vos services et démarches en ligne.

**Utilisation tablette ou smartphone - Lundi 02 octobre à 10h** Playstore, installer une application, trier ses applications.

**Boîte e-mail - Mercredi 11 octobre à 09h30** Apprendre à envoyer des pièces jointes, à trier ses e-mails, libellés, archives.

**Entraînement pratique - ABC PIX - Jeudi 19 octobre à 10h30** Découvrez des exercices simples, pour vous entrainer sur ordinateur.

**Mes courses en ligne - Mercredi 25 octobre à 14h30** Drive, apprennez à faire vos courses en ligne.

**Maintenance ordinateur / tablette - Lundi 30 octobre à 15h** Comprendre les mises à jour, capacité de stockage, nettoyage